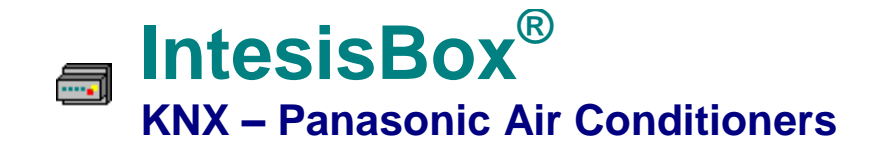

#### **Gateway for Panasonic ECOi and PACi system integration into KNX networks**

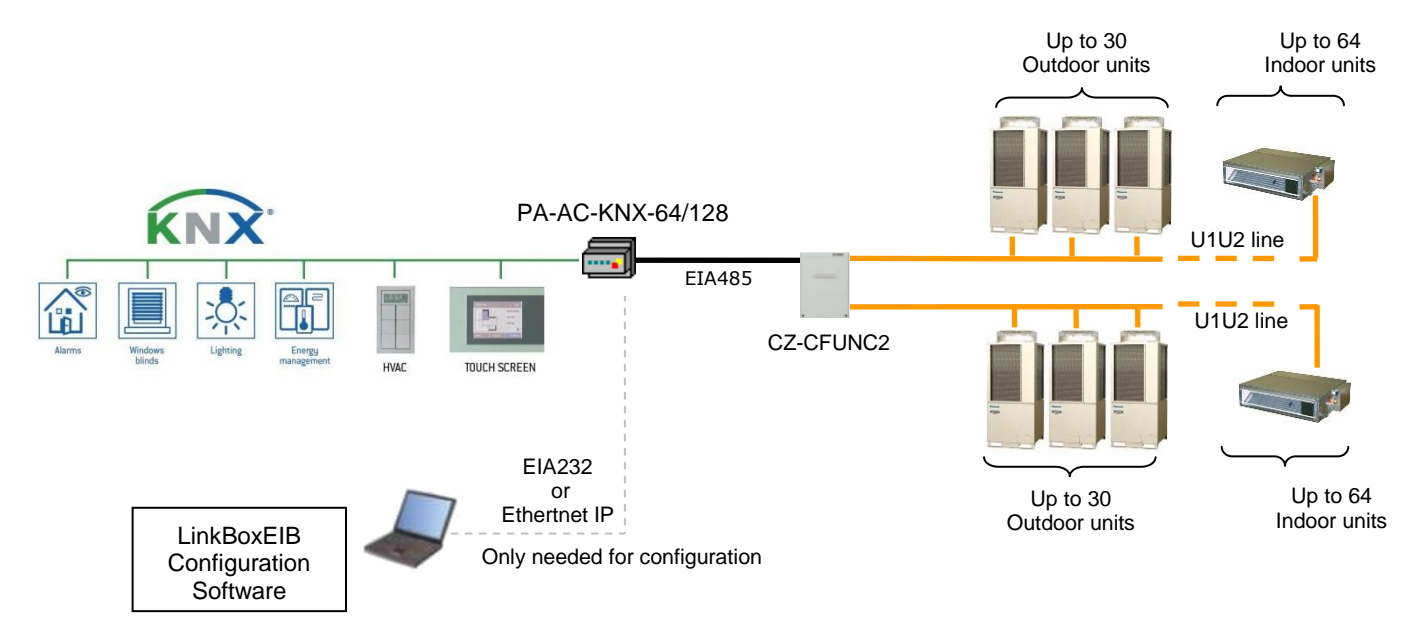

IntesisBox is a KNX device, capable of monitoring and controlling Panasonic ECOi and PACi indoor units connected to a Panasonic CZ-CFUNC2 communication adaptor<sup>1</sup>. Up to 64 indoor units and 30 outdoor units can be integrated within a single channel. If you use both channels, up to 128 indoor units can be integrated.

IntesisBox simulates a KNX device and acts in the KNX system as another KNX device. The IntesisBox's KNX EIB interface connects directly to the EIB bus and is opto-isolated from the rest of the internal electronics.

IntesisBox KNX series are configured using LinkBoxEIB, a software tool for Windows® which is supplied along with the purchase of IntesisBox with no additional cost. With the standard installation of LinkBoxEIB, a Demo project for integration of ECOi and PACi systems is also installed. Using this demo project makes the engineering needed for this integration easy and quick, almost plug&play.

There are two models of IntesisBox KNX – Panasonic:

- Model supporting up to 64 indoor units. Ref: PA-AC-KNX-64
- Model supporting up to 128 indoor units. Ref: PA-AC-KNX-128

TRADEMARKS: All trademarks and tradenames used in this document are acknowledged to be the copyright of their respective holders.  $1/6$ © Intesis Software S.L. - All rights reserved The information in this document may change without previous notice.

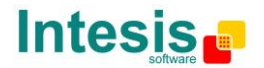

URL email tel

**IntesisBox**® *is a registered trademark of Intesis Software SL*

  $1$  CZ-CFUN2 is an accessory provided by Panasonic and should be acquired separately.

### **1. IntesisBox capacity**

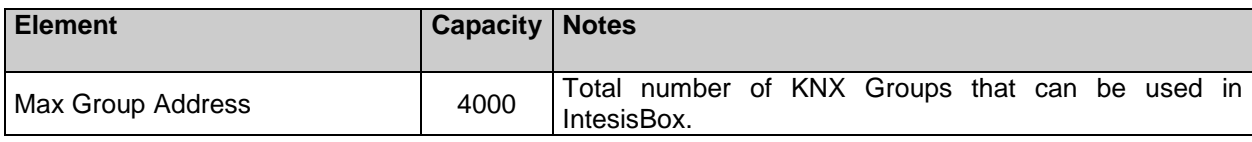

## **2. KNX Interface**

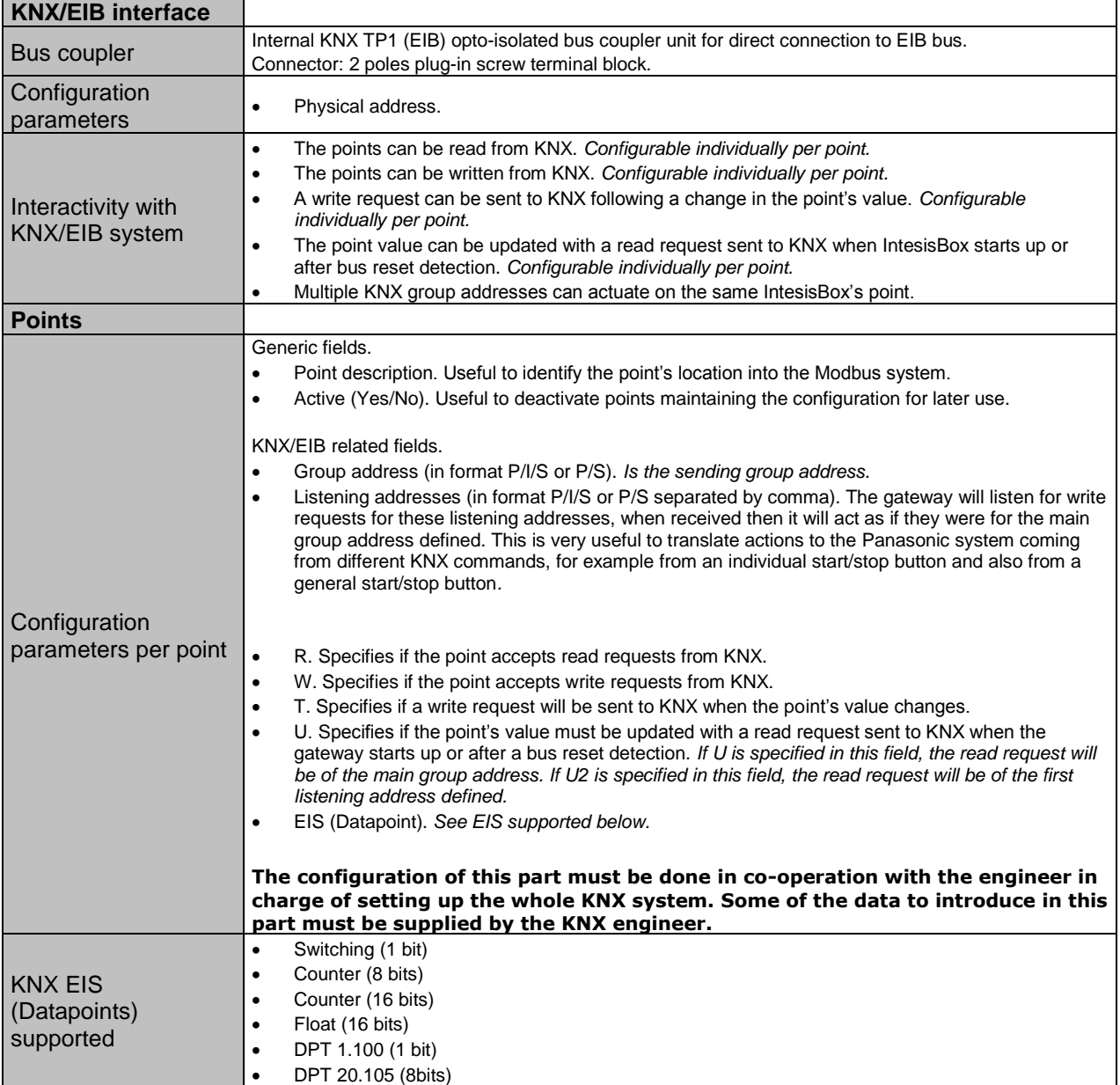

TRADEMARKS: All trademarks and tradenames used in this document are acknowledged to be the copyright of their respective holders. © Intesis Software S.L. - All rights reserved The information in this document may change without previous notice.

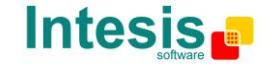

email tel

#### **3. Panasonic Interface**

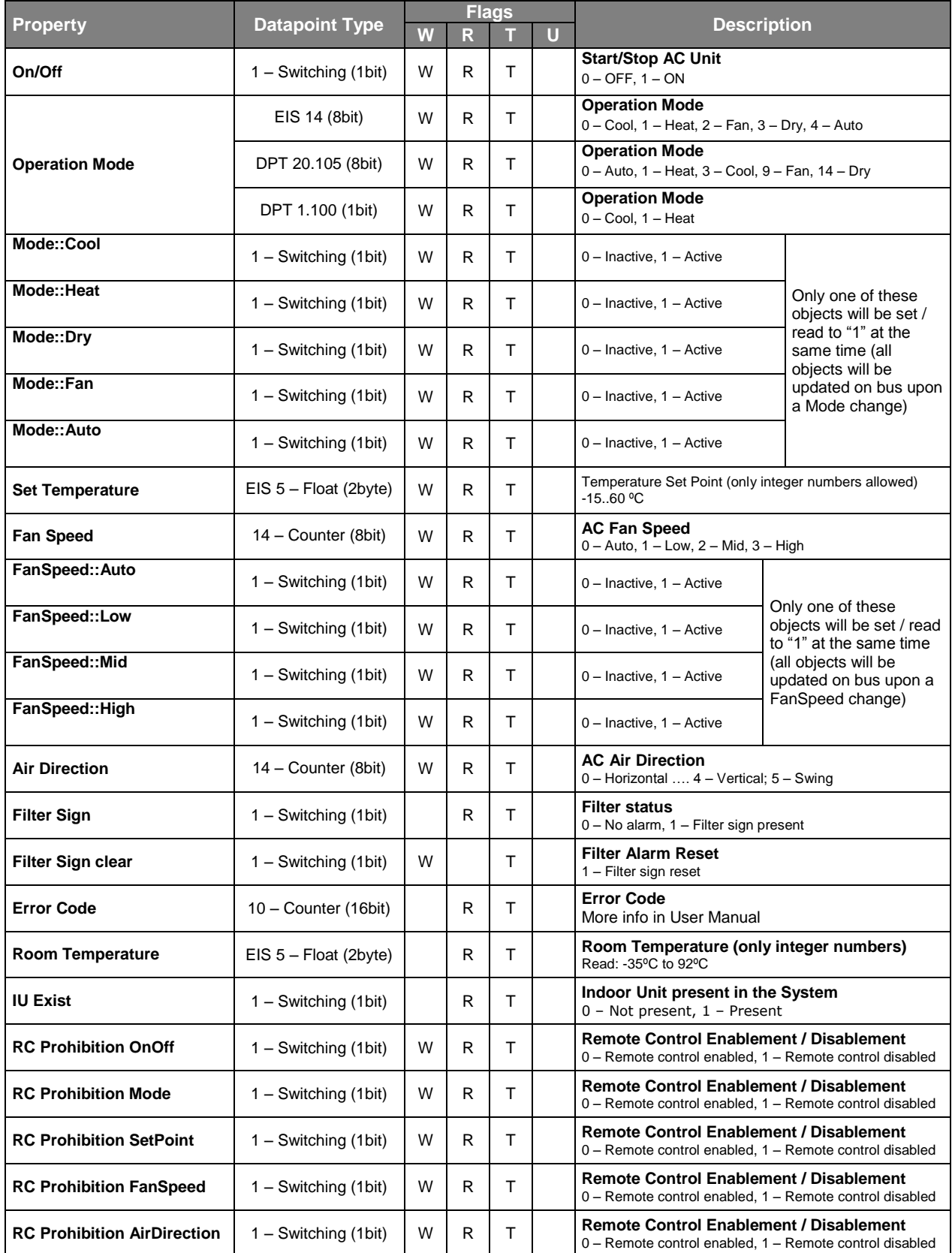

TRADEMARKS: All trademarks and tradenames used in this document are acknowledged to be the copyright of their respective holders.  $3/6$ 

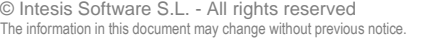

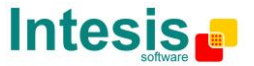

**IntesisBox**® *is a registered trademark of Intesis Software SL*

# **4.Configuration tool**

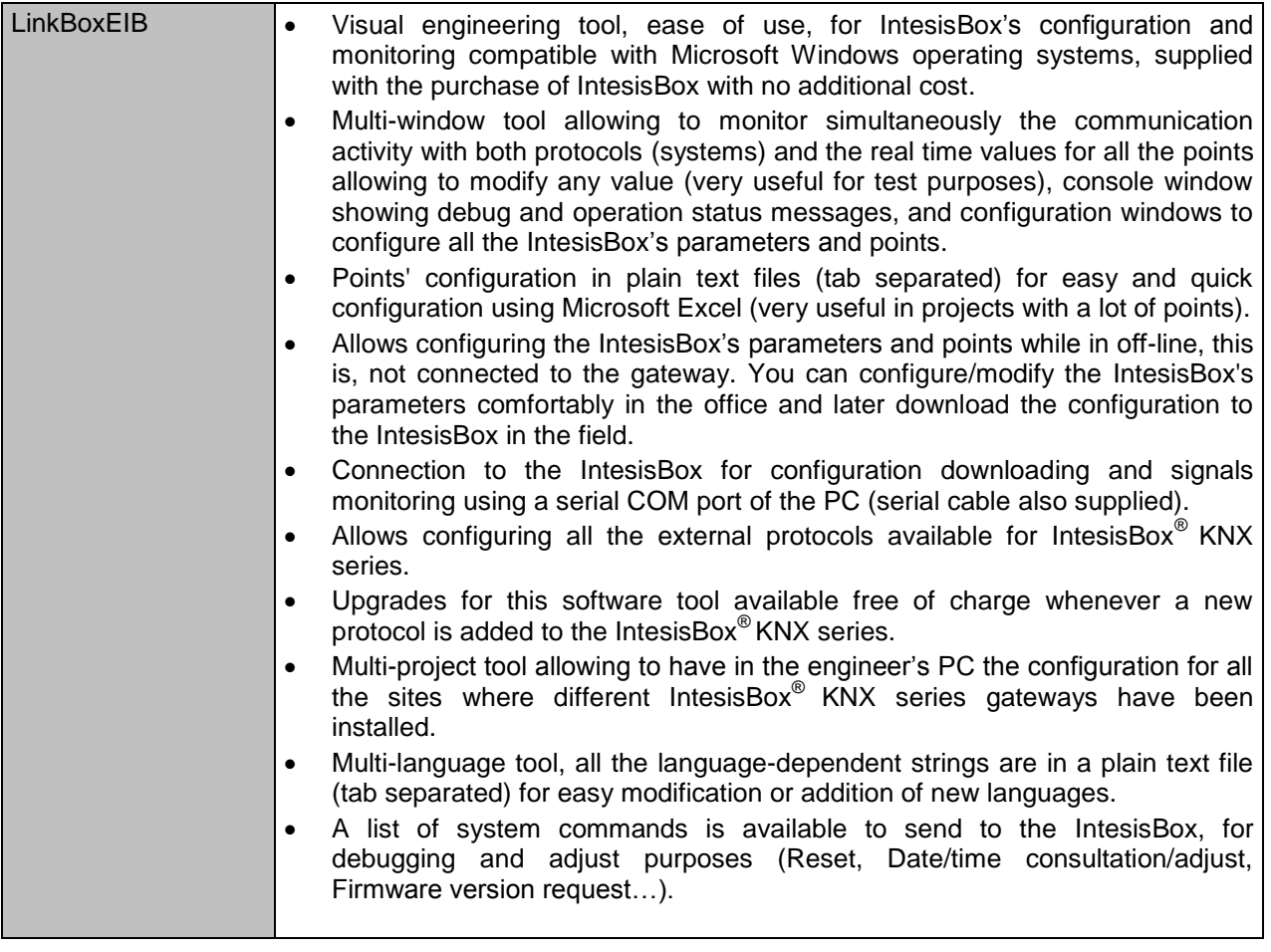

TRADEMARKS: All trademarks and tradenames used in this document are acknowledged to be the copyright of their respective holders. 4 / 6 © Intesis Software S.L. - All rights reserved The information in this document may change without previous notice.

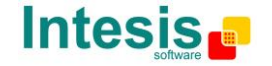

email tel

#### **5. Mechanical & Electrical characteristics**

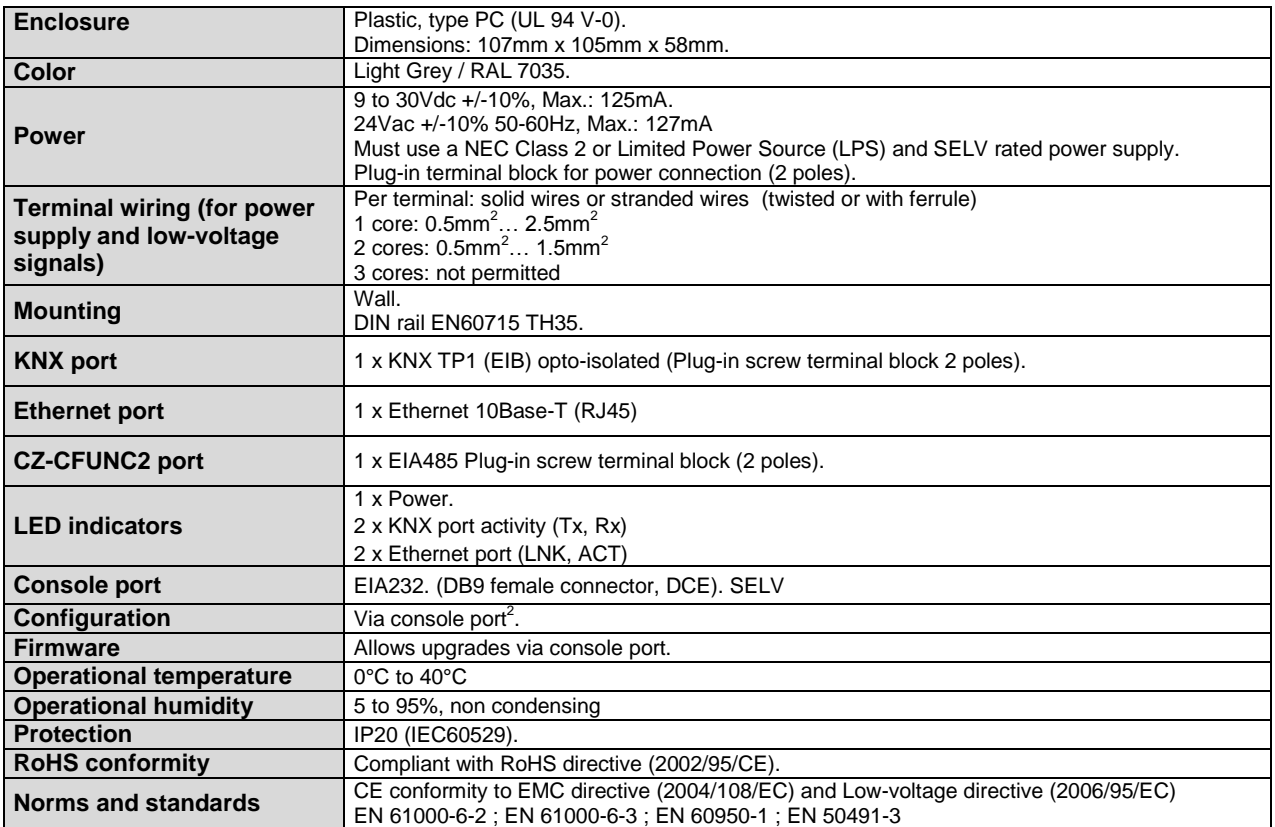

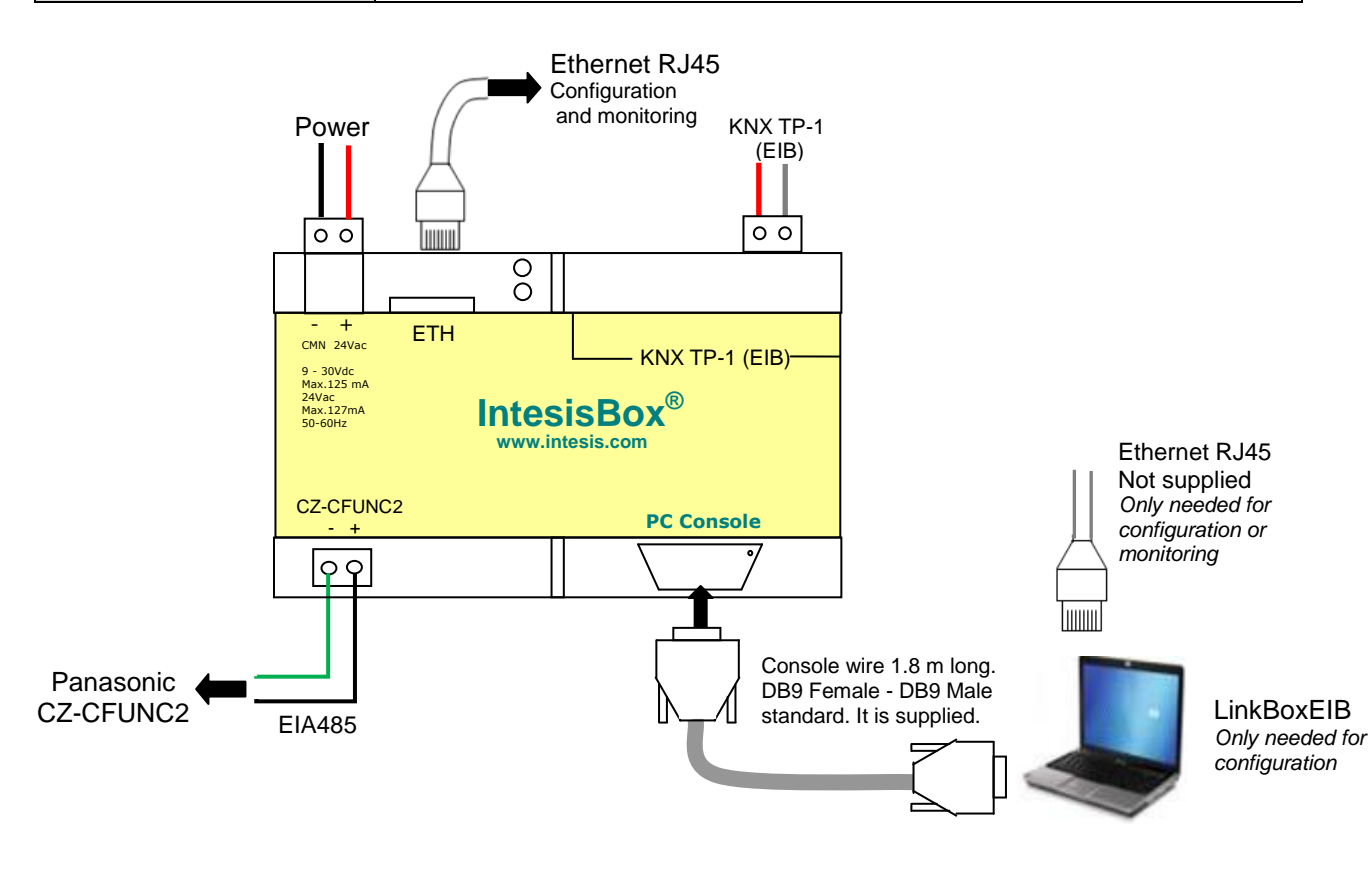

2 Standard cable DB9male-DB9female 1,8 meters long is supplied with the device for connection to a PC COM port for configuring and monitoring the device. The configuration software, compatible with Windows® operating systems, is also supplied.

TRADEMARKS: All trademarks and tradenames used in this document are acknowledged to be the copyright of their respective holders. 5 / 6 © Intesis Software S.L. - All rights reserved The information in this document may change without previous notice.

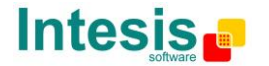

URL email tel http://www.intesis.com info@intesis.com +34 938047134

**IntesisBox**® *is a registered trademark of Intesis Software SL*

#### **6. Dimensions**

External dimensions

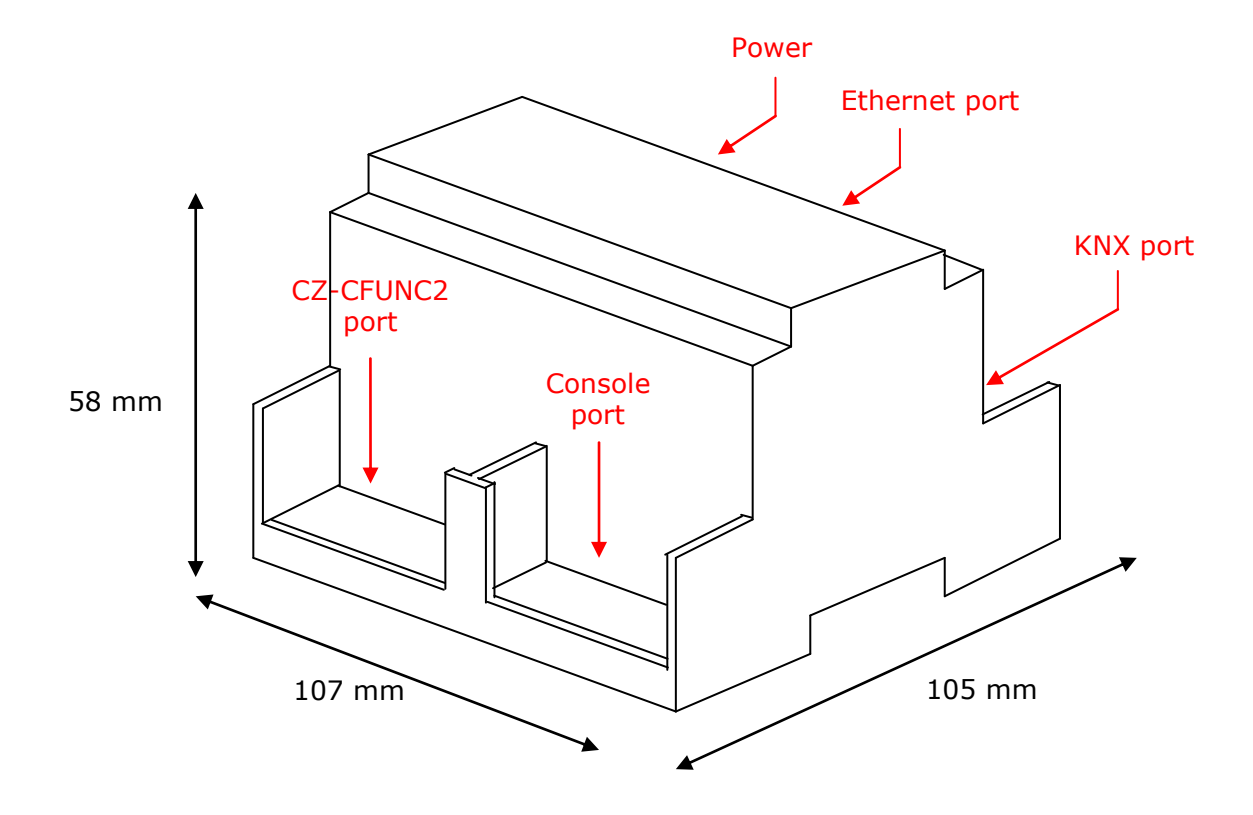

Free space recommended in the install location of the device, with spacing enough for external connections.

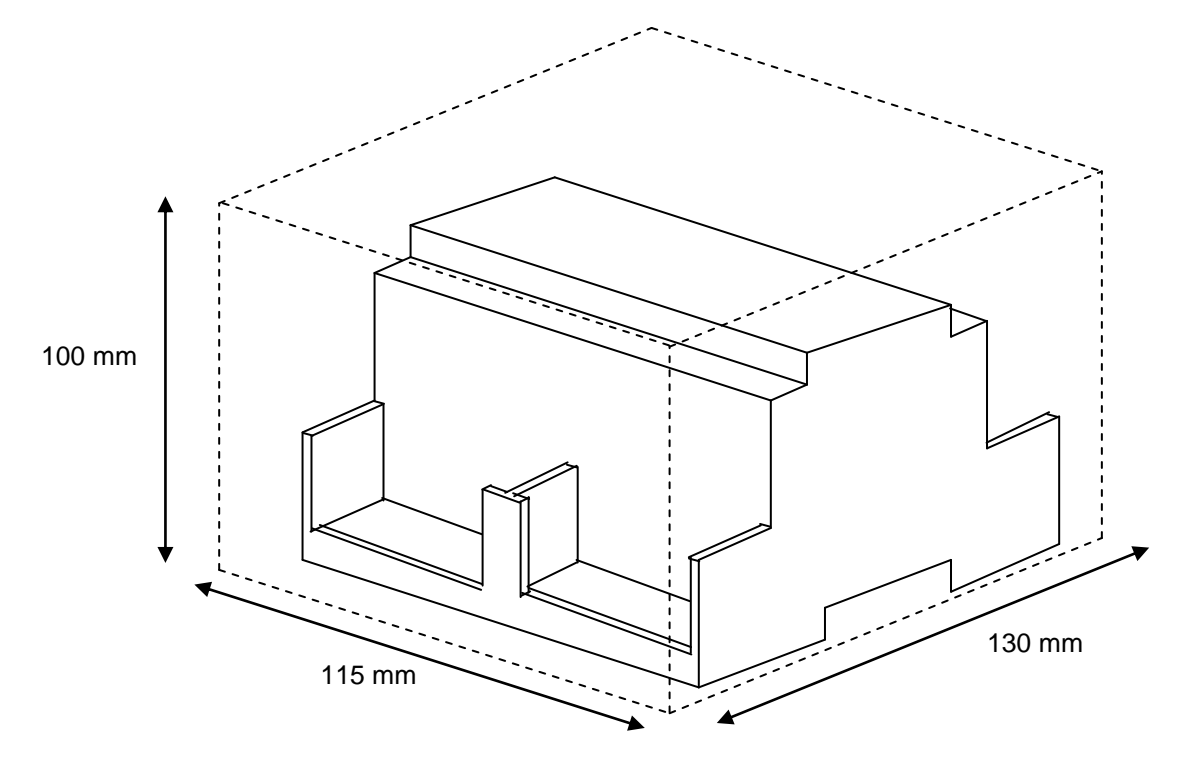

TRADEMARKS: All trademarks and tradenames used in this document are acknowledged to be the copyright of their respective holders. 6 6 / 6 © Intesis Software S.L. - All rights reserved The information in this document may change without previous notice. URL email

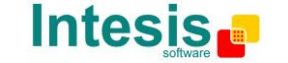

http://www.intesis.com info@intesis.com +34 938047134

tel